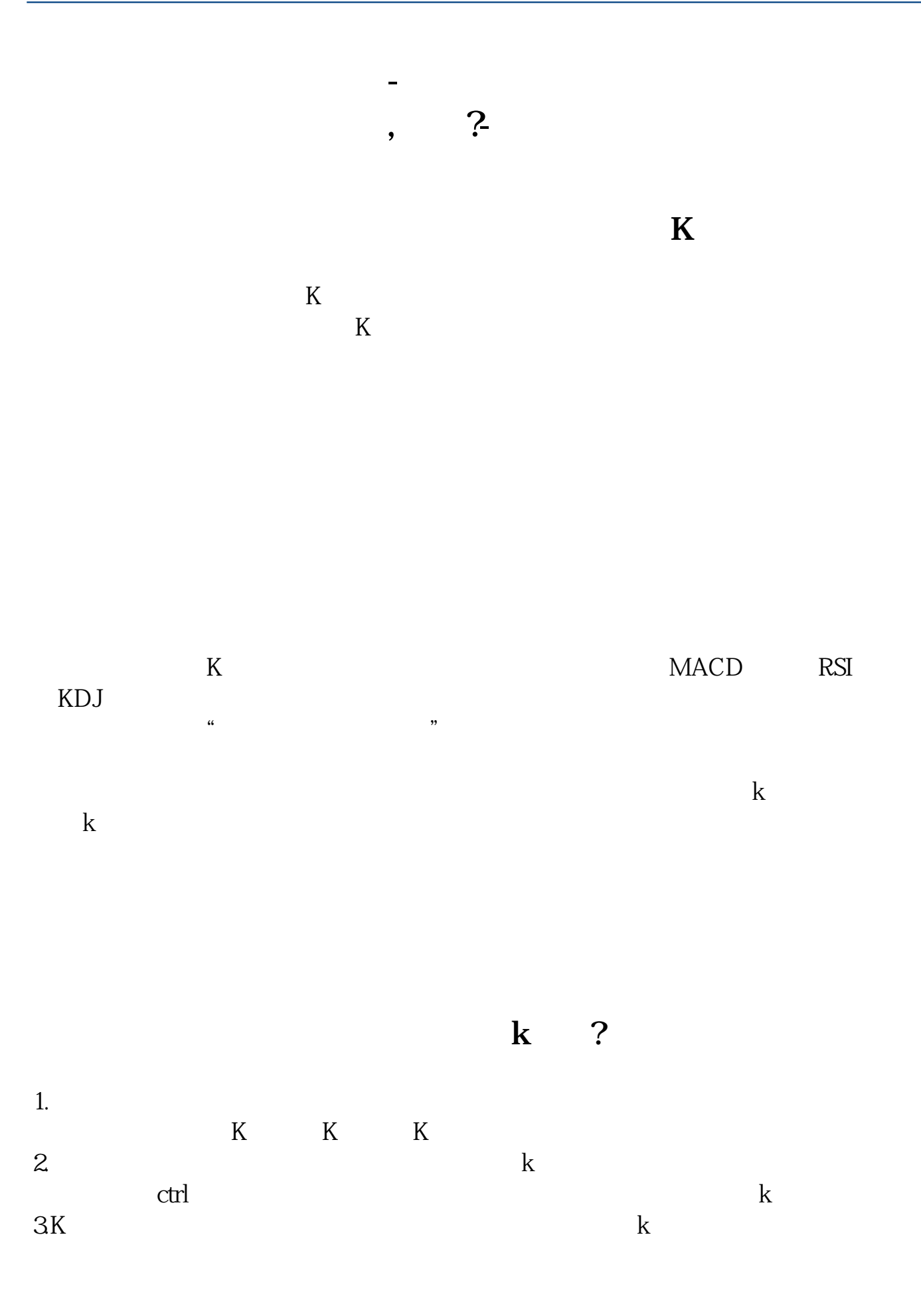

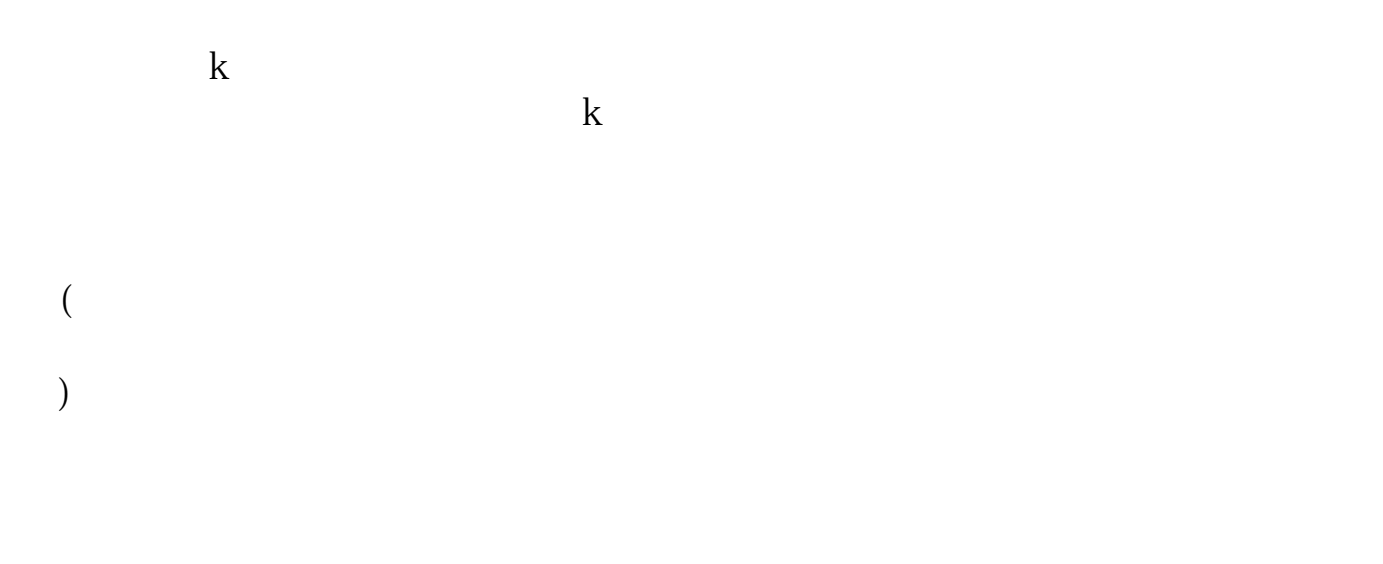

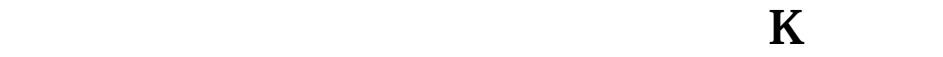

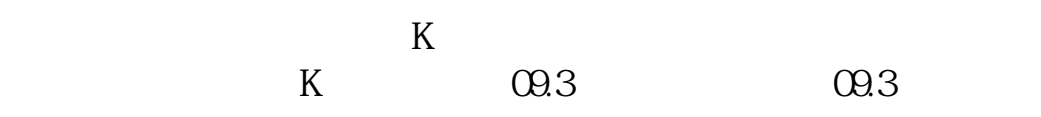

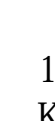

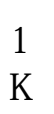

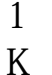

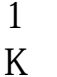

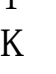

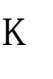

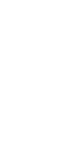

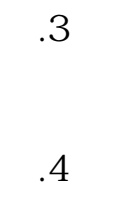

 $.2$ 

.5 $\Gamma$ 

**五、如何看懂股票软件 怎么没有k线图**

 $K$ 

)

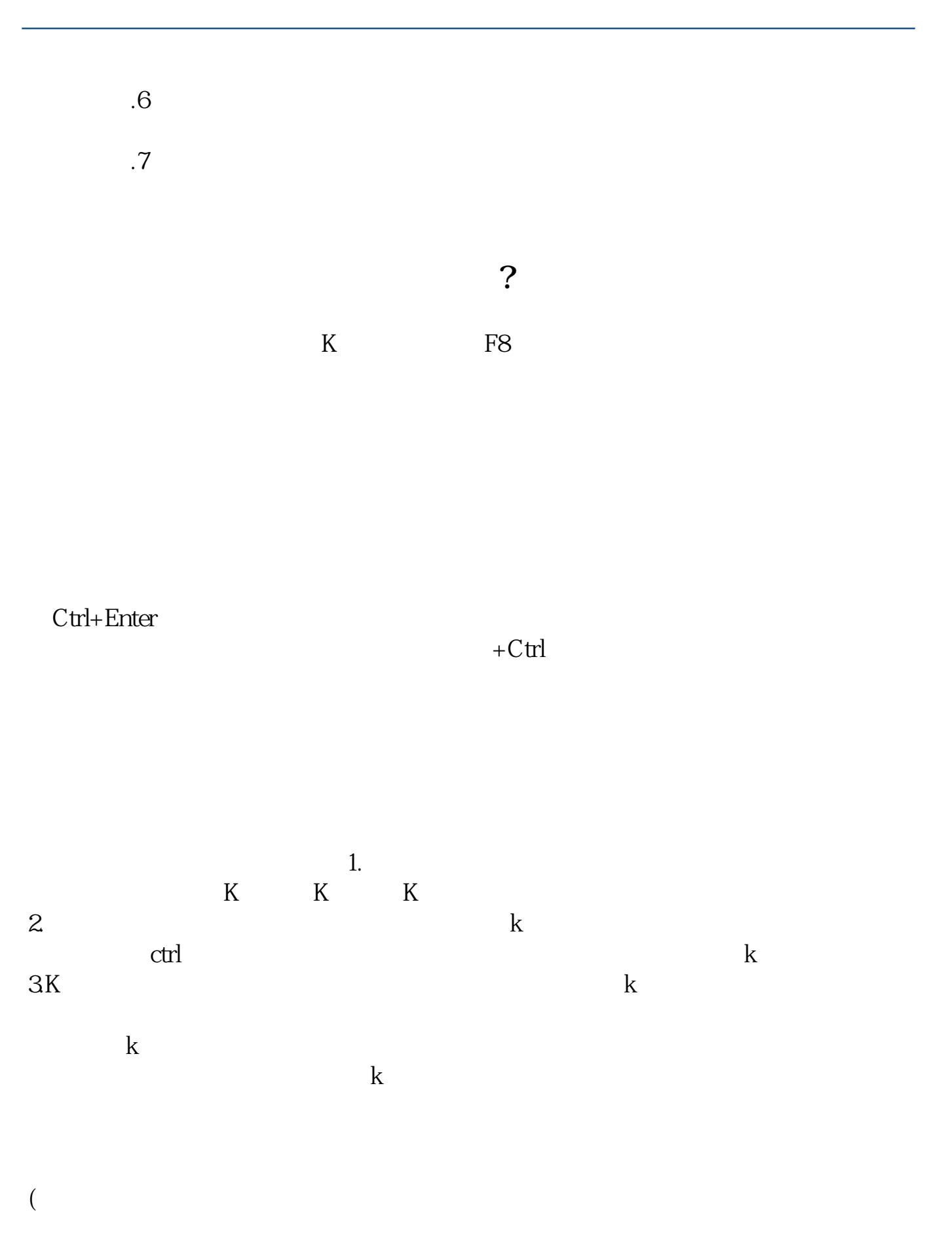

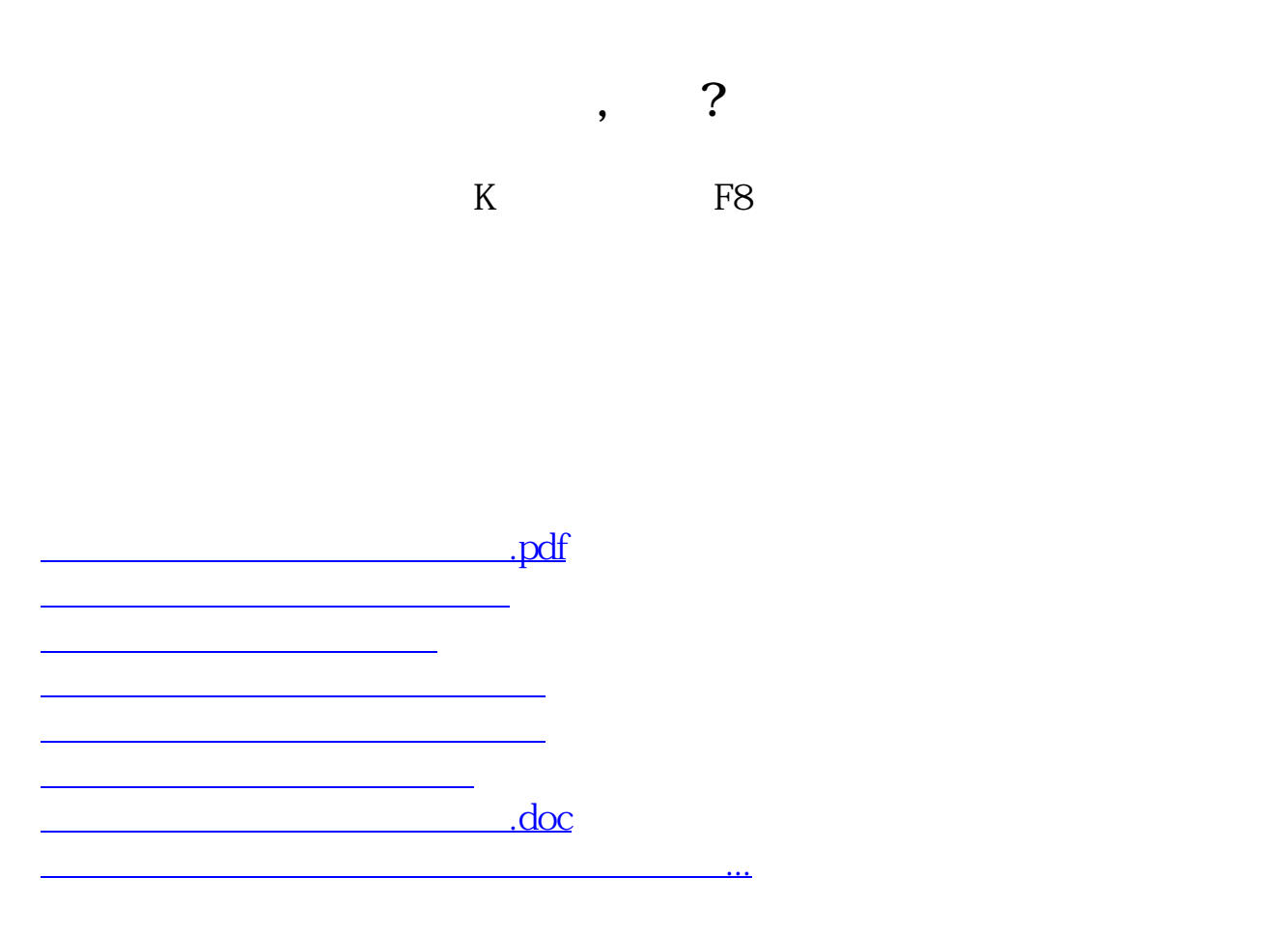

<https://www.gupiaozhishiba.com/article/9241974.html>